# skillsoft\* global knowledge,...

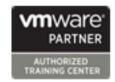

**VMware Workspace ONE: Deploy and Manage** 

Duration: 5 Days Course Code: AWWS1DM Version: 22.x

#### Overview:

In this five-day VMware Workspace One course, you learn how to apply the fundamental techniques for launching and maintaining an intelligence-driven, multiplatform, endpoint management solution with VMware Workspace ONE® UEM. Through a combination of hands-on labs, simulations, and interactive lectures, you will configure and manage the endpoint life cycle. After the course, you will have the foundational knowledge for effectively implementing Workspace ONE UEM.

Also, you learn how to apply the fundamental techniques for integrating VMware Workspace ONE® Access™ with Workspace ONE UEM to securely distribute business-critical applications from any device and to configure access management controls. Through a combination of hands-on labs, simulations, and interactive lectures, you configure Workspace ONE Access and Workspace ONE UEM system and productivity integrations.

You will leave with a foundational understanding of how Workspace ONE uses various authentication methods and protocols to determine user access permissions and enable single sign-on. Overall, the course lays out the foundational principles of identity and access management.

Please note - This course is a combination of the VMware Workspace ONE: Skills for UEM (AWWS1S) and the VMware Workspace ONE: Integrations VMWS1I) course.

#### **Target Audience:**

Workspace ONE UEM and Workspace ONE Access operators and administrators, account managers, solutions architects, solutions engineers, sales engineers, and consultants

#### Objectives:

- By the end of the course, you should be able to meet the following objectives:
- Explain and apply the fundamental techniques for launching and maintaining an intelligence-driven, multiplatform endpoint management solution with Workspace ONE UEM
- Outline the components of Workspace ONE UEM
- Explain the general features and functionality enabled with Workspace ONE UEM
- Summarize the basic Workspace ONE administrative functions
- Explain and deploy common Workspace ONE integrations
- Securely deploy configurations to Workspace ONE UEM managed devices
- Onboard device endpoints into Workspace ONE UEM
- Summarize the alternative management methodologies for rugged devices

- Discuss strategies to maintain environment and device fleet health
- Configure and deploy applications to Workspace ONE UEM managed devices
- Analyze a Workspace ONE UEM deployment
- Enable email access on devices Integrate Workspace ONE UEM with content repositories and corporate file shares
- Explain the general features and functionalities that Workspace ONE Access enables
- Demonstrate how to integrate Workspace ONE UEM with Workspace ONE Access
- Summarize and implement Workspace ONE productivity services into the digital workspace environment
- Explain the methods of enabling mobile single sign-on for mobile endpoints managed in the digital workspace
- Configure Workspace ONE Access to support SAML 2.0 for federated authentication across the workforce

## Prerequisites:

### Content:

| 1 Course Introduction                                                                            | Explain the use case for Freestyle     Orchestrator                                                                                 | Analyze endpoint deployment and<br>compliance data from the Workspace ONE<br>UEM Monitor page.                             |
|--------------------------------------------------------------------------------------------------|----------------------------------------------------------------------------------------------------|----------------------------------------------------------------------------------------------------|
| <ul> <li>Introductions and course logistics • Course objectives</li> </ul>                       | Describe the capabilities that sensors and scripts enable.                                                                          | 12 Workspace ONE Access                                                                                                    |
| 2 Platform Architecture                                                                          | 7 Alternative Management Methods                                                                                                    | Summarize the benefits of Workspace ONE Access                                                                             |
| Summarize the features and functionality of<br>Workspace ONE UEM                                 | Describe the function and benefits of device staging                                                                                | Outline the core features and functions<br>enabled by Workspace ONE Access                                                 |
| Outline the benefits of leveraging Workspace<br>ONE UEM                                          | Configure product provisioning in the<br>Workspace ONE UEM console                                                                  | Navigate the Workspace ONE Access console                                                                                  |
| Recognize the core and productivity<br>components that make up the Workspace ONE<br>UEM platform | <ul> <li>Understand the benefits of deploying a<br/>VMware Workspace ONE® Launcher™<br/>configuration to Android devices</li> </ul> | Explain the functions of directory integration with Workspace ONE Access                                                   |
| Summarize high availability and disaster<br>recovery for the Workspace ONE solution              | List the system and device requirements for<br>Linux device management in Workspace<br>ONE UEM                                      | Explain the various types of authentication<br>protocols enabled by Workspace ONE<br>Access                                |
| 3 Administration                                                                                 |                                                                                                    |                                                                                                    |
| Navigate and customize the Workspace ONE<br>UEM console                                          | 8 Applications                                                                                                    | 13 Integrating Workspace ONE UEM and Workspace ONE Access                                                                  |
| Summarize the hierarchical management structure                                                  | Describe the features, benefits, and<br>capabilities of application management in<br>Workspace ONE UEM                              | Explain the rationale for integrating     Workspace ONE UEM and Workspace ONE     Access                                   |
| Explain the features and functions of<br>Workspace ONE Hub Services                              | Understand and configure deployment<br>settings for public, internal, and paid<br>applications in the Workspace ONE UEM<br>console  | Outline the process of connecting Workspace ONE UEM and Workspace ONE Access                                               |
| Outline account options and permissions                                                          | Describe the benefits of using Apple Business Manager content integration                                                           | Examine the workflow of integrations                                                                                       |
| 4 Enterprise Integrations                                                                        |                                                                                                    | Summarize the key features of an integrated                                                                                |
| Outline the process of integrating with directory services                                       | Describe the benefits of using<br>server-to-client software distribution                                                            | solution                                                                                                    |
| Explain certificate authentication and practical implementation with Workspace ONE               | List the functions and benefits of VMware<br>Workspace ONE® SDK                                                                     | <ul> <li>14 Productivity Integrations</li> <li>Identify the functions enabled by VMware Unified Access Gateway™</li> </ul> |
| Explain the benefits of integrating an email                                                     | 9 Device Email                                                                                                    | Jilliou /100000 Gateway                                                                                                    |
| SMTP service into the Workspace ONE UEM console                                                  | List the email clients supported by<br>Workspace ONE UEM                                                                            | Outline the purpose of the VMware AirWatch® Secure Email Gateway™ edge service                                             |
| Describe VMware Dynamic Environment<br>Manager and its architecture                              | Configure an Exchange Active Sync profile                                                                                           | Explain the features enabled by the VMware                                                                                 |

|                                                                                          | in the Workspace ONE UEM console                                                                                                    | Workspace ONE® Tunnel™ edge service                                                                          |
|------------------------------------------------------------------------------------------|----------------------------------------------------------------------------------------------------|----------------------------------------------------------------------------------------------------|
| 5 Onboarding                                                                             | Configure VMware Workspace ONE® Boxer settings                                                                                                    | Summarize the capabilities enabled by the<br>Content Gateway edge service                                    |
| Outline the prerequisite configurations in the<br>Workspace ONE UEM environment for      | , and the second second |                                                                                                    |
| onboarding devices for management                                                        | Summarize the available email infrastructure<br>integration models and describe their<br>workflows                                                                                                    | 15 SAML 2.0 Authentication • Outline the authentication methods supported by Workspace ONE Access            |
| Outline the steps for setting up autodiscovery<br>in the Workspace ONE UEM console       |                                                                                                    |                                                                                                    |
| Enroll an endpoint through the VMware                                                    | Configure email compliance policies and<br>notifications services                                                                                                    | Summarize the main properties of the SAML protocol                                                           |
| Workspace ONE® Intelligent Hub app                                                       | 10 Content Sharing                                                                                                    | Summarize the SAML authentication                                                                            |
| Summarize the platform onboarding options                                                | Describe the benefits of using Content                                                                                                    | workflow                                                                                                    |
| 6 Managing Endpoints                                                                     | Gateway                                                                                                    | • Explain the application SSO authentication workflow with SAML 16 Mobile Single Sign-On                     |
| Explain the differences between device and                                               | Describe the Content Gateway workflows                                                                                                    |                                                                                                    |
| user profiles                                                                            | Describe the benefits of integrating content<br>repositories with Workspace ONE UEM                                                                                                    | Describe the concept of mobile SSO       Outline the mobile SSO workflows 17     Intelligence and Automation |
| <ul> <li>Describe policy management options for<br/>Windows and macOS</li> </ul>         |                                                                                                    |                                                                                                    |
|                                                                                          | Configure a repository in the Workspace     ONE UEM console                                                                                                    | <ul> <li>Summarize the features of Workspace</li> <li>ONE® Intelligence™</li> </ul>                          |
| <ul> <li>Describe the functions and benefits of using<br/>compliance policies</li> </ul> | 11 Maintenance                                                                                                    | Outline the benefits of using Workspace                                                                      |
|                                                                                          |                                                                                                    | ONE Intelligence                                                                                             |
|                                                                                          | Manage endpoints from the Device List view<br>and the Details view.                                                                                                    |                                                                                                    |

#### Further Information:

For More information, or to book your course, please call us on 00 971 4 446 4987

training@globalknowledge.ae

www.globalknowledge.com/en-ae/

Global Knowledge, Dubai Knowledge Village, Block 2A,First Floor, Office F68, Dubai, UAE